## **User Preferences**

## **System Settings**

Use the following codes to set, reset, or display firmware version.

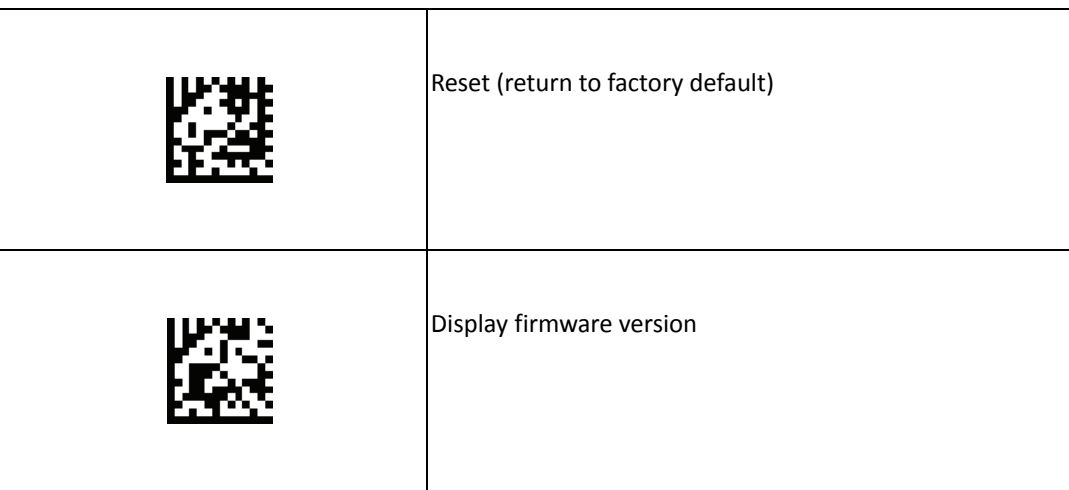

## **Beep Settings**

Use the following codes to change beep settings.

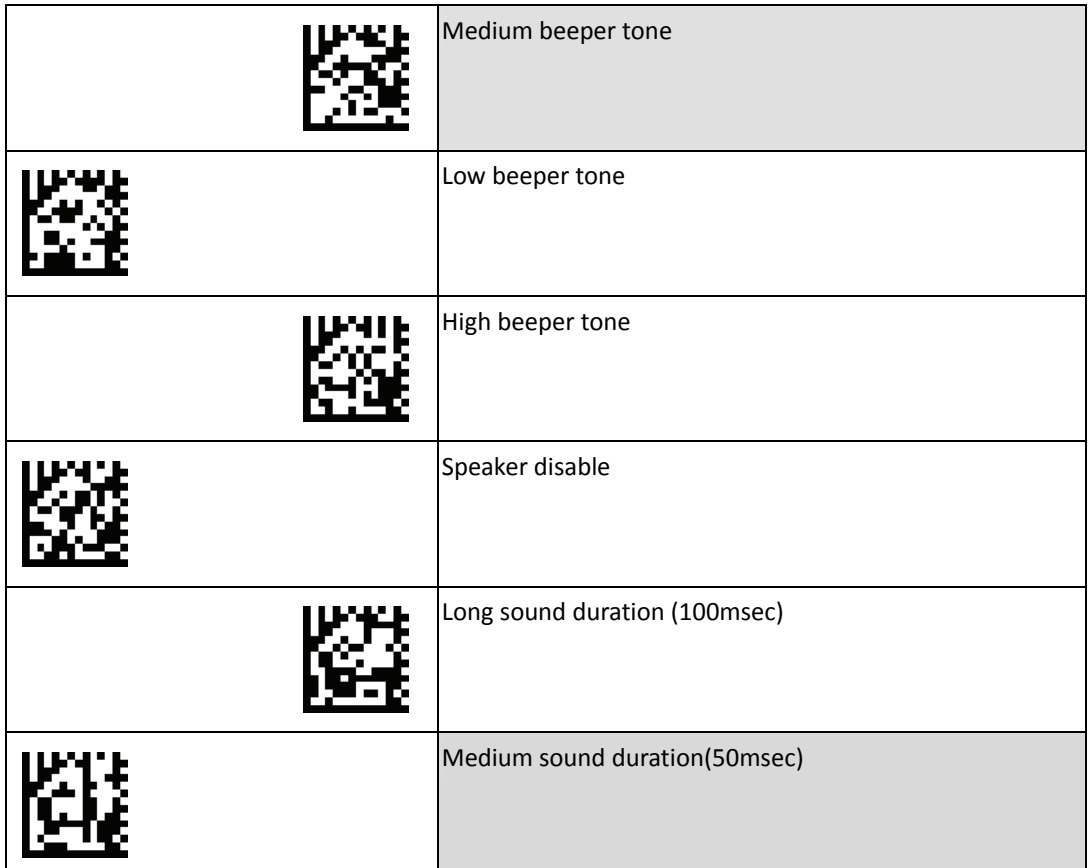